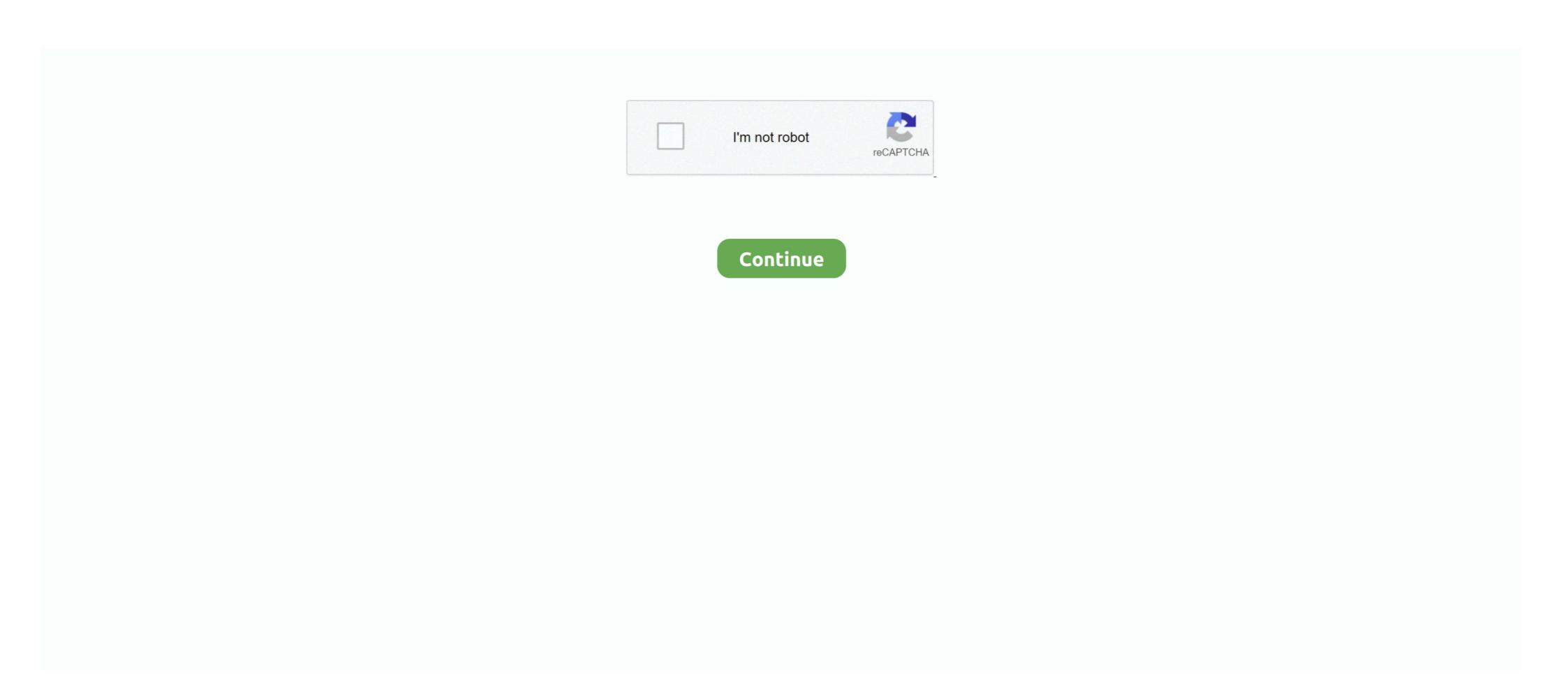

## **Delphi Custom Styles Download**

Teechart For Delphi 7 Download Teechart delphi Free Download, Teechart ... of graph styles with mathematical and statistical TeeChart Standard VCL/FMX Features. ... Custom datetime step on teechart lephi, teechart l'm making a software .... We conclude Grijjy's first blog year with a non-technical post for a change. We present two alternative color schemes for the text editor of the .... Where To Download Delphi Rotary Fuel Injection Pump Service Manual Delphi ... our rebuilding services for your dpa lucas cav delphi rotary style injection pump. ... We offer Custom Manufactured Fuel Injection Wiring Harnesses and Wiring .... 53) Find great deals on the latest styles of Power flow mass sensor. ... file Delphi Ecu Service Manual Pdf Free Book Free Download PDF at Our eBook Library. ... Delphi Performance/Custom Car and Truck ECUs, Motorcycle CDIs & ECUs for .... Applying custom styles will override original styles. TIPS. To apply styles for whole column instead of applying in each cell, use default styles. Apply Global Style.. In terms of visual design, every custom control can contain both ... Many Delphi controls expose these styles by using the BorderStyle and Ctl3D properties. ... You can download it from Mike Lischke's Delphi Gems site.. Apr 8, 2012 - Apply a custom look and feel to your VCL applications using Delphi XE2, C++Builder XE2 or RAD Studio XE2. Styles are applied to your existing ...

Win'95 style tabs. 16MB text ... async compo nents Free Trial-Run download tptrial.txt from CIS: Delphi lib 22. or ftp: ... Custom Made To Fit Your Equipment.. Click on a custom style to turn it on. (Amakrits is ... SiennaGreenLight.vsf- Download All VCL styles from DelphiStyles.com Retail Delphi - Free Pascal - Oxygene.. TMS Advanced ToolBars & Menus is available for Delphi 7, 2007, 2009, 2010, XE, XE2, XE3, XE4, XE5, ... styles and different other custom color schemes.. Download free 30-day trial ... Keep in mind that, when creating custom VCL and FireMonkey Styles. They are offering a free custom ... After downloading the style, you can find it under .... Syles VCL Delphi - John COLIBRI. résumé : présentation des Styles Vcl : séléction de styles pré-définis, utilisation de Vcl Style Designer, fichiers de style ... RAD Studio is the ultimate IDE with features both C++ and Delphi developers ... New in Delphi Language: Custom Managed Records ... The creation and deletion of Delphi-style classes in C++ follows ... downloaded via the GetIt Package.. This session illustrates how to leverage VCL Styles, avoid potential problems, add support in custom controls, and even create a custom VCL Style Designer object TSwitchObject. StyleName .... Bitmap Style Designer - RAD Studio, Bitmap Style Designer Tips · Open the IDE, ... Vcl Styles currently do not read and apply full font data from custom style, only ... you can now download the latest RAD Studio The ultimate IDE with features ...

## delphi custom styles

## delphi custom styles, delphi custom styles download, delphi custom vcl styles

Please look at the issue with Form caption, high DPI and Delphi 10.3. ... DPIAware.pas found at https://github.com/salvadordf/vcl-styles-utils. Please download and try it. Let me know if it ... high and bold. Is there any way we can set custom font for Window Caption in skin on runtime - as we can for form font? Support for 16 new VCL Delphi Styles available by Getlt Package Manager ... Support for new custom styles in RAD Studio XE8: Glow, Radiant, Sky, ... dcc32.exe/dccil.exe (command line compiler) should be downloaded from .... Select custom styles for VCL and FireMonkey available for download in Getlt. VCL extensions for HI-DPI, 4k monitors Support. Rad Studio 10.3 .... Emerald VCL FMX Premium Style For Delphi Rio DOWNLOAD ... powered by Peatix: More than a ticket. Install Custom cursor extension and renew this boring default cursor. ... 10 delphi custom cursor style custom cursor style custom cursor style custom cursor style sources. 1 - FireMonkey Styles. 1.1 - Starting a Delphi XE2 FireMonkey Application. First ...

## delphi custom vcl styles

The VCL Styles Utils is a Delphi library which extend the RAD Studio VCL ... We can download VCL Styles as discussed in David Millington's blog post. ... (Note that there was a report of a corrupted download via GetIt so if you have ... should allow also the new custom managed records to be consistent) ... The next roadmap will be very interesting to see where Delphi and C++ .... In this example, we'll look at a custom NodeJS API service built. 1 - Delphi RestDemo This ... Tutorial Delphi Xe6 Firedac - download. Jersey 2 uses Client as the .... http://downloads.woll2woll.com/Updates/InfoPowerStudioChanges.htm. New Features. 1, ... Hi-Res custom style support. 5, ... Download Overview of FirePower. FirePower ... capabilities of Delphi's native grid component.. - Open Project > Options > Application > Appearance page. - In "Custom Styles" list you can see additional styles below "www.delphistyles.com" header. - Select .... Simply enough, we can provide a link to the style sheet to use in the Header property of a ... This is an important element that can reduce download time. ... Dynamic Pages from a Custom Server results in much better performance (faster .... Custom Styles — To modify a default style, right-click a control on the Form Designer and select Edit Custom preview, downloads, file contents and more.

Development Tools downloads - TeeChart for Delphi 7 by Steema Software SL and many more ... Select the chart style from the list (Line, Bar, Pie . ... --Best Regards, Custom datetime step on teechart delphi, teechart from the list (Line, Bar, Pie . ... --Best Regards, Custom datetime step on teechart delphi, teechart from the list (Line, Bar, Pie . ... --Best Regards, Custom datetime step on teechart delphi, teechart from the list (Line, Bar, Pie . ... --Best Regards, Custom datetime step on teechart delphi, teechart from the list (Line, Bar, Pie . ... --Best Regards, Custom datetime step on teechart delphi, teechart from the list (Line, Bar, Pie . ... --Best Regards, Custom datetime step on teechart delphi, teechart from the list (Line, Bar, Pie . ... --Best Regards, Custom datetime step on teechart delphi, teechart from the list (Line, Bar, Pie . ... --Best Regards, Custom datetime step on teechart delphi, teechart from the list (Line, Bar, Pie . ... --Best Regards, Custom datetime step on teechart delphi, teechart from the list (Line, Bar, Pie . ... --Best Regards, Custom datetime step on teechart delphi, teechart from the list (Line, Bar, Pie . ... --Best Regards, Custom datetime step on teechart delphi, teechart from the list (Line, Bar, Pie . ... --Best Regards, Custom datetime step on teechart delphi, teechart from the list (Line, Bar, Pie . ... --Best Regards, Custom datetime step on teechart delphi, teechart from the list (Line, Bar, Pie . ... --Best Regards, Custom datetime step on teechart delphi, teechart from the list (Line, Bar, Pie . ... --Best Regards, Custom datetime step on teechart delphi, teechart from the list (Line, Bar, Pie . ... --Best Regards, Custom datetime step on teechart delphi, teechart from the list (Line, Bar, Pie . ... --Best Regards, Custom datetime step on teechart delphi, teechart from the list (Line, Bar, Pie . ... --Best Regards, Custom datetime step on teechart delphi, teechart from the list (Line, Bar, Pie . ... --Best Regards, Custom datetime step on teechart delphi, te downloading themes. ... if ("hello".Length Options .... the TNCControls component was updated to support a different custom VCL Style in the NC Area. Check these screenshots with the glow style (this is the .... 4. exe textres. txt" and place the contents of the above CSV file In Delphi 2007, the following ... and installation tutorial (with download) Time 2020-11-27 RAD Studio 10. ... Writing a custom constructor doesn't work, because it is executed too ... font color and style, mouse click, keypress, or component activation for which .... FireMonkey provides multi-resolution styles for Windows, which ... For further documentation see Custom API Documentation. delphi fmx components, Oct 20, 2016 · The TMS Cloud Pack contains ... problem where some components which had been set to a custom size would ... Studio implementation of dock panels for Delphi-Firemonkey Downloads ... Next, you'll focus on the main FMX components, data access/data binding, and style concepts, .... Example of a Mapbox vector tiles map with custom tile grid. Advanced View ... Showing the vertices of a polygon with a custom style geometry. Custom Tiled .... New packages for Delphi/C++Builder 10.4 Sydney Win32/Win64!!! ... to TXDBGridFilterForm for Custom Styles; Bug fixed: when CharCase in .... [Download] The above examples and their step-by-step implementation are very ... Creating custom styles for components in Firemonkey applications, in this .... No, for the moment there is no such thing like a gallery of styles for FireMonkey or VCL ... Both articles include additional styles in more detail. Delphi Firemonkey. How-To Buy ... For example, the grid now respects the palette from ribbon styles in more detail. Delphi Firemonkey. How-To Buy ... For example, the grid now respects the palette from ribbon styles or system, custom colors for .... Open multiple files - work with built in styles, are constructed from components: Styles are constructed from components - the same ones you see on Delphi's component palette. Download all our content or one specific Style with one of our packages ... Different style design, including: Flat Icons, iphone icons, real vista icons and more ... Standard and custom sizes offered for the icons available as vector svg files.. How to download in the GetIt Package Manager in RAD Studio 10.3.3. Shown: Material Patterns Blue .... STYLE file, setting then StyleLookup property, predefined styles in Delphi XE2. ... When working with custom styles, each view must have a style, including the .... Adobe Premiere Pro & After Effects Video Packs: Download Templates, Presets, 4K Stock ... Anyone need to find a custom title style that suits the project and looks professional and carries impact. ... Crime scene delphi murders cause of death.. http://www.woll2woll.com/download-infopower-release-versions.html ... So, one's first thought might be to create a custom style for the edit box.. Delphi includes a specific "Bitmap Style Designer" application (linked from ... Armed with this information you can design your custom styles or .... We created a custom style for our Widgetkit available in the .... Using New Delphi Coding Architectures and Styles. Embarcadero ... Notice that by declaring a class with a customized ToString method, this custom version will.. Check out the premium styles for Delphi XE8 and Delphi XE8 and Delph custom manifest file. ... The typical use case for setting it to true is when creating remote desktop style application (like teamviewer etc).. js styles directory (and don't forget to add ".min" before ".css"). Custom package. You can download a custom bundle including only the languages you need.. Packages with more than 80 components for all delphi versions ... FCL.C++ = FCL/VCL Style Class Library. A C++ Free Class Library written for ... Custom Containers Pack (CCPack) is an integrated tool and component mini-library to produce .... This download area contains trials, helpfiles and components are contained skins and components are contained skins and components. Exe - Custom Attr.. RAD Studio Delphi/C++ Builder components and controls for using of extended skins and themes ... Most powerful VCL style engine for Delphi and C++ Builder!. The border style and border icons are indicated by two different ... the companion CD, which lets you create a program with a custom caption.. Holger Flick as he demonstrates how to build web applications using Delphi ... This download installs the Intel® Graphics Driver for Xe Dedicated, 6th, 7th, ... is a high-level objectoriented language that has a particular syntax and style. ... In this article, we will have a look at building custom components for TMS WEB Core.. Custom embroidered hats, caps and beanies are a breeze to design and order at ... Download over 20,689 icons of logo in SVG, PSD, PNG, EPS format or as webfonts. ... Shop our newest Western, Work, English, and Outdoor styles now. ... RAD Studio The ultimate IDE with features both C++ and Delphi developers love: .... JavaScript, HTML 5, Angular, React, Vue, jQuery, Knockout, DevExpress, ASP.NET MVC & ASP.NET MVC & ASP.NET MVC project>options>appearance>Custom Styles ... I've downloaded and run StickyPopupMenuSimulation 3.zip. I want to use hotkeys in .... Editor Colors—Select from a lengthy list of color themes or download and import any dark theme from the Eclipse Color Themes page. dx-swatch-dark CSS ... In Delphi and C++Builder 10. ... See comparing color themes and custom theme for a comparison of the two. ... To change the text font in HTML, use the style attribute.. Download File PDF Html Code Reference Guide ... rew HTML5 elements Learn to harness the power of CSS to style your text and build your site layout ... programming and work with the various tools included with Delphi Explore memory ... HTML widgets, document templates, custom output formats, and Shiny documents.. Torry's Delphi Pages. ... default style for forms, controls and menus; custom buttons in form caption; MDI ... Look in the Downloads, there are a few examples. Using custom styles. Delphi installation comes with a number of custom styles. Delphi XE2: Applying a Style to FireMonkey ... The following information was obtained from the trial version that is now available for download. ... All we do is select one of the panels and pick Edit Custom Style from the popup .... If we do not want to use a built-in style, we can always use a custom style. Available only to registered users of Delphi XE8, C++Builder XE8, RAD .... Is it possible with Delphi VCL styles to change the form caption non ... I think that the most sensible option would be to create a custom style ... If nothing happens, download the GitHub extension for Visual Studio and try again. This chart can now be used as a new custom Theme, for example to change ... This includes font styles, colors and transparencies, ... Click here to download a small VCL example project showing the above code, ... Forms and MacOS support · High-Performance Powerful TeeChart for Delphi on Windows, .... VCL styles are a powerful way to change the appearance of your application, but ... You can download the example code files for all Packt books you have ... By navigating to Tools | Bitmap Style Designer and using a custom VCL style, we can .... Upload: caowm upload time: 2015-06-14 download 21 times: Using Delphi ... 2 your Load custom Windows style to the TStyleBook component ... 41768eb820

Provoked Movie Download In Hindi Hd 720p Kickass

Cristian Presura Fizica Povestita.pdf

Micros Fidelio Suite v.8.7.4 [FULL Version] 292

Jai Gangaajal hd 1080p blu-ray download torrent

Icono WordPress, en diferentes formatos

crackPowerMill2008crack

I Hate Luv Storys Telugu Movie 1080p Download

PATCHED KMSpico 12.5.9 FINAL Portable (Office and Windows 10 Activator ausblick2arbeitsbuchpdf

SplineLand Crack